# **Velkomstbrev**

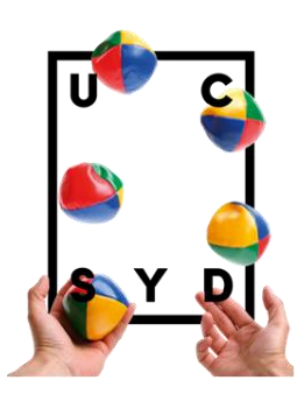

Stort tillykke med optagelsen på administrationsbacheloruddannelsen!

Vi ser frem til at se dig til din første dag på studiet, som du finder flere oplysninger om herunder.

## **Din første dag på studiet**

Du møder op onsdag den 30. august 2023 kl. 9.00 til den første dag af dine studiestartsdage.

Du starter dagen sammen med dine nye medstuderende til en fælles velkomst ved jeres studieleder i lokale nummer: H-E209.

Dine tutorer vil tage imod dig ved hovedindgangen i B-bygningen, så hvis du ikke kan finde lokalet, hjælper de dig med det.

Programmet for første dag er:  

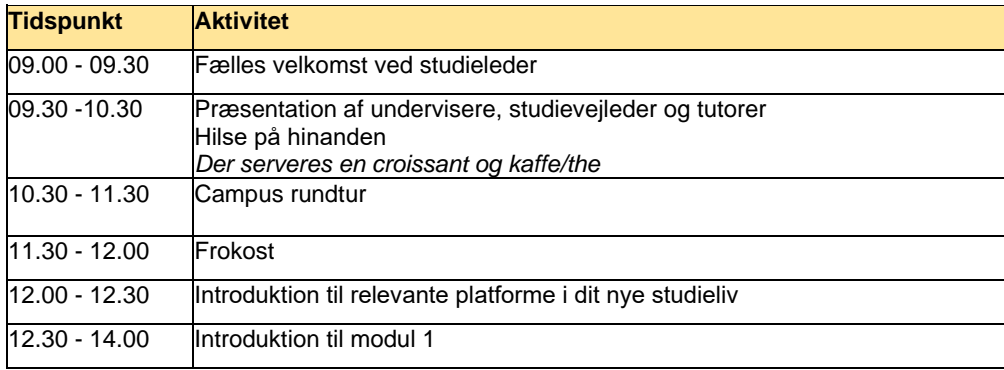

## **Din start på uddannelsen**

Studiestartsugen løber fra onsdag d. 30. august 2023 til og med fredag d. 1. september 2023 fra kl. 09.00 til kl.14.00 på nær den sidste dag, som er til kl. 15.00. Dagene består af faglige oplæg, informationer mm. og sociale aktiviteter, hvor du vil lære dine nye medstuderende bedre at kende.

Det er studerende fra uddannelsen, som står for studiestarten, så du vil få rig mulighed for at stille spørgsmål og blive klogere på dit nye studie og på campus generelt.

## **Undervisningsplan og bøger**

Omring medio august kan du på studieplatformen ItsLearning finde undervisningsplanen for modul 1 og en oversigt over de grundbøger, som du selv skal fremskaffe forud for modulet.

Se vejledning til hvordan du finder din studieplan og dine grundbøger i bilag 1 på side 2-3.

Hvis du er i tvivl om, hvordan du logger på ItsLearning, kan du finde flere informationer om dit UC SYD login på denne studiestartside under afsnittet 'Skema, SU og alt det praktiske'.   

### **SPS-støtte**

Har du en psykisk og/eller fysisk funktionsnedsættelse, har du mulighed for at få forskellig støtte via SPS-systemet: <https://www.spsu.dk/for-elever-og-studerende>

Da der kan være lang behandlingstid på bevilling af støtte omkring studiestart på de videregående uddannelser, må du meget gerne kontakte vores studievejleder for en samtale om mulige støttebehov inden, du starter på studiet, så støtten kan blive søgt så hurtigt som muligt. Du kan skrive til studievejleder Sabrina P. Schmidt for at aftale et tidspunkt til en samtale på mail[: spsc@ucsyd.dk.](mailto:spsc@ucsyd.dk)

Vi glæder os til at se dig! 

Venlig hilsen  Margrethe Cæsar Bjerg, Studieleder 

# **Bilag 1: Vejledning til ItsLearning**

# **Step 1**

Log ind på ItsLearning**,** hvor du kommer ind på forsiden.

Klik på fanen "rum" og skriv "ABH23:M1:Politik og samfund" i søgefeltet

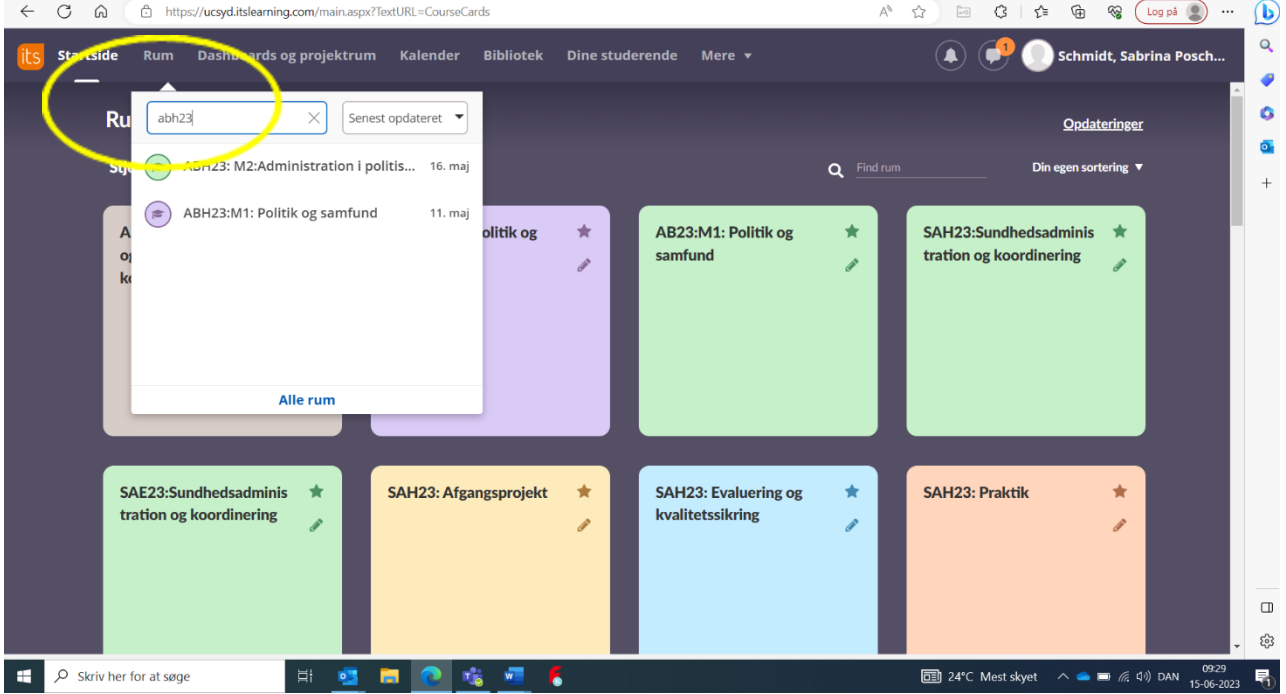

# **Step 2**

Klik ind i rummet "ABH23:M1:Politik og samfund"

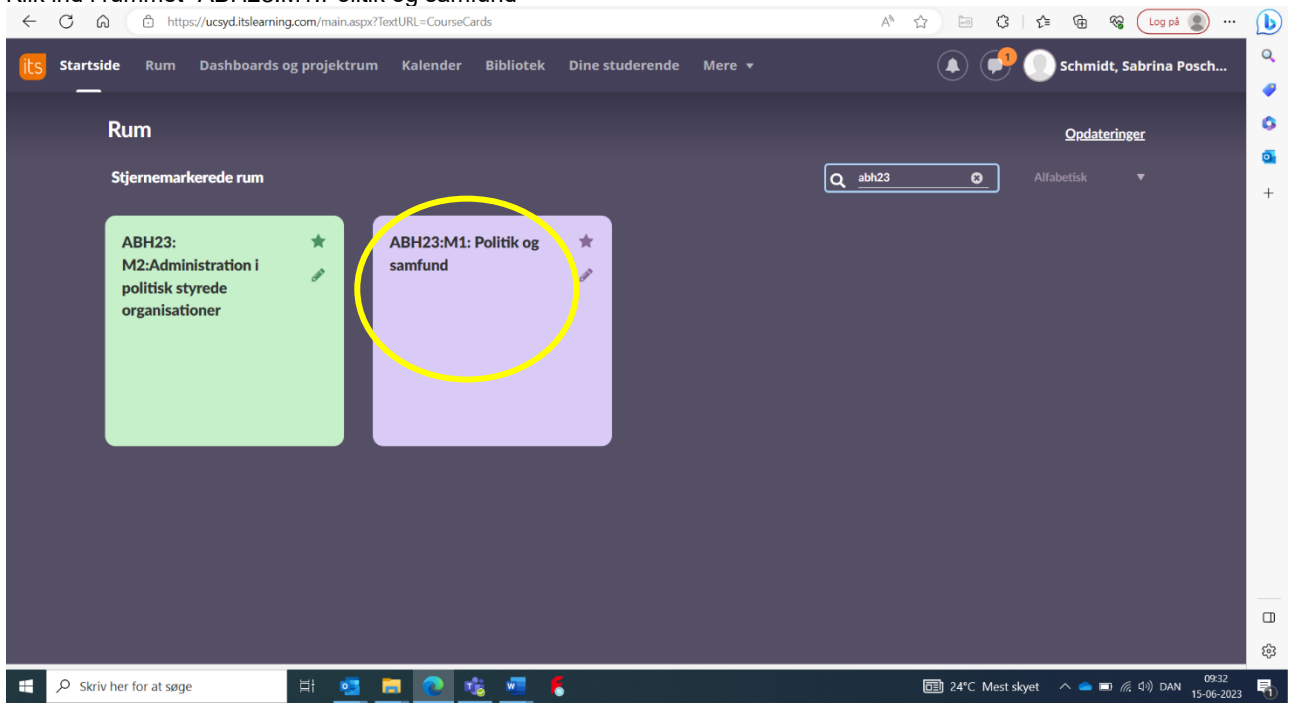

## **Step 3**

### Klik på "Planer"

Her kan du under fanen "info om modulet" se de grundbøger, som du skal anvende i undervisningen under litteratur. Hvis du scroller lidt længere ned på siden, vil du også kunne finde en fane, der hedder "undervisning". Her kan du se din studieplan for det kommende modul 1.

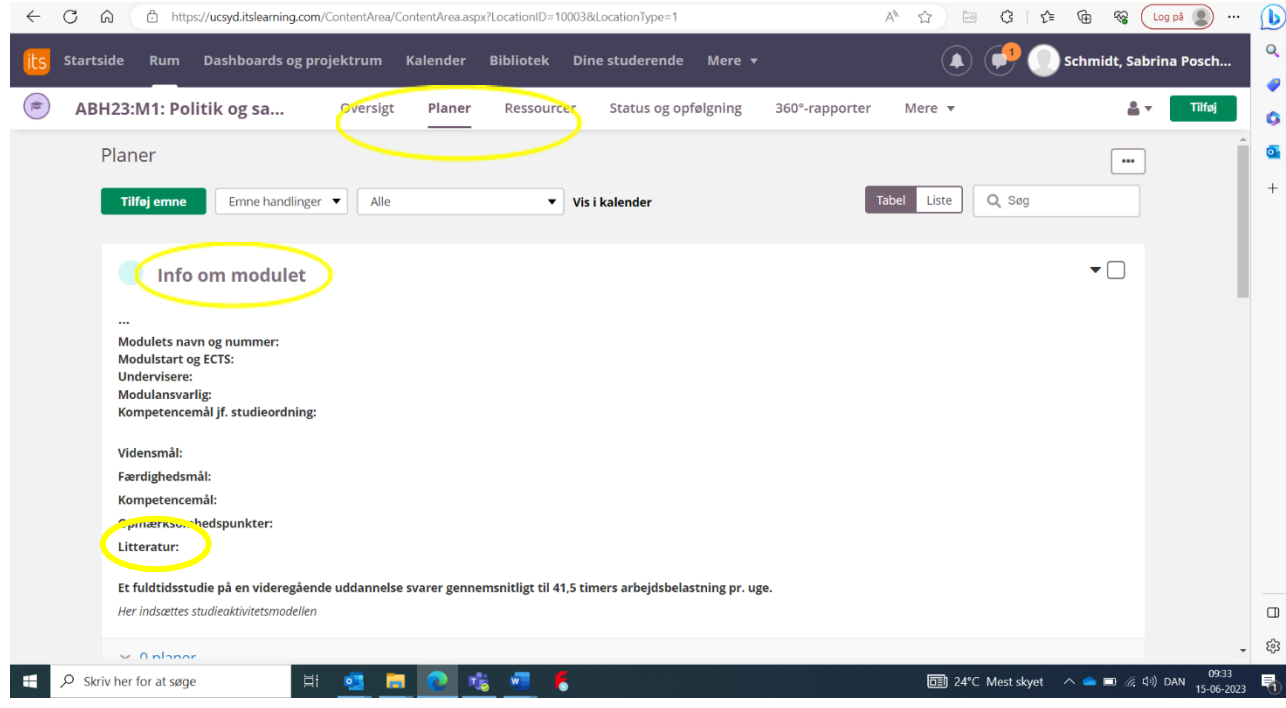